'esf f

Printable desktop reference for Windows and Mac

## FONT & TEXT MANIPULATION

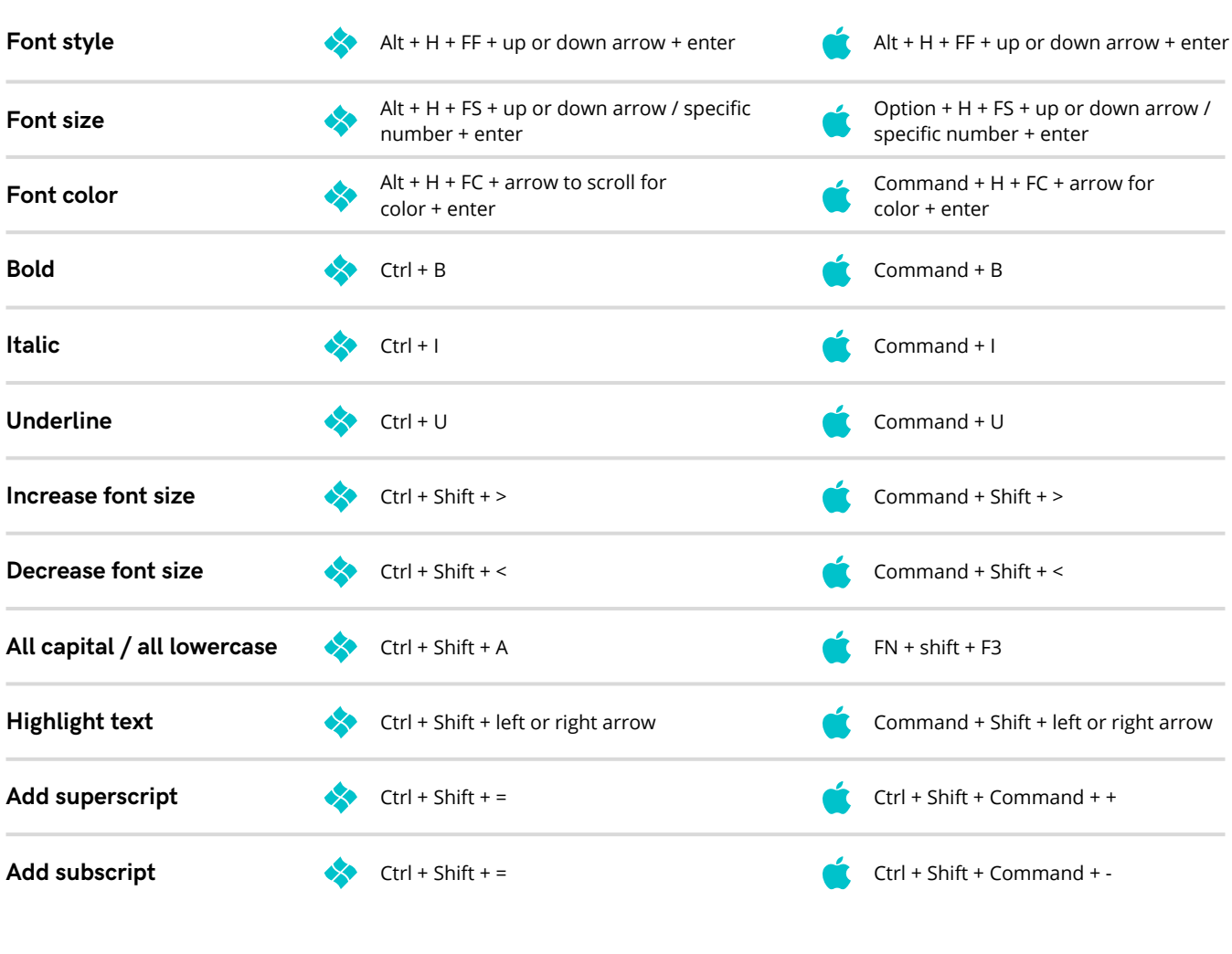

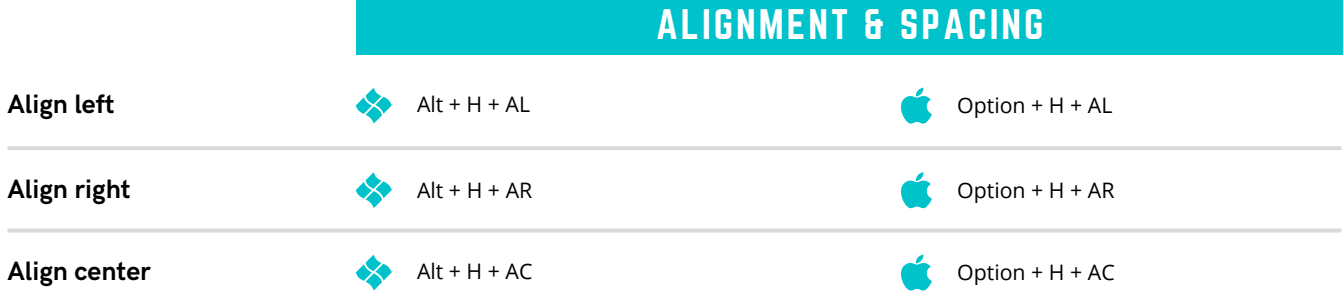

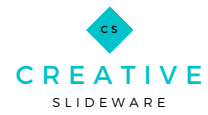

For more information on how to put hot keys into practice, visit creativeslideware.com

eyz

Printable desktop reference for Windows and Mac

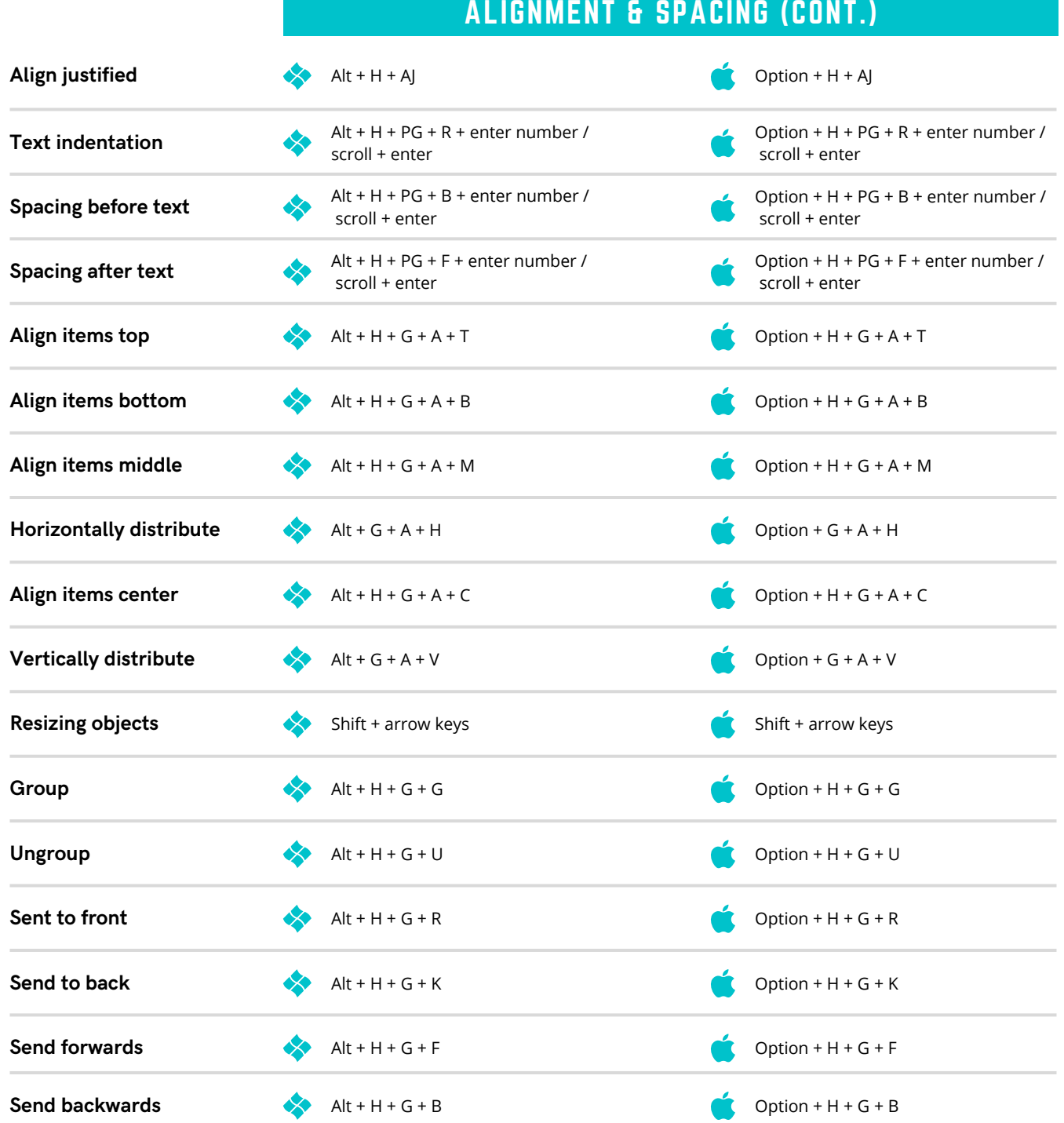

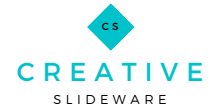

For more information on how to put hot keys into practice, visit creativeslideware.com

'enfg

Printable desktop reference for Windows and Mac

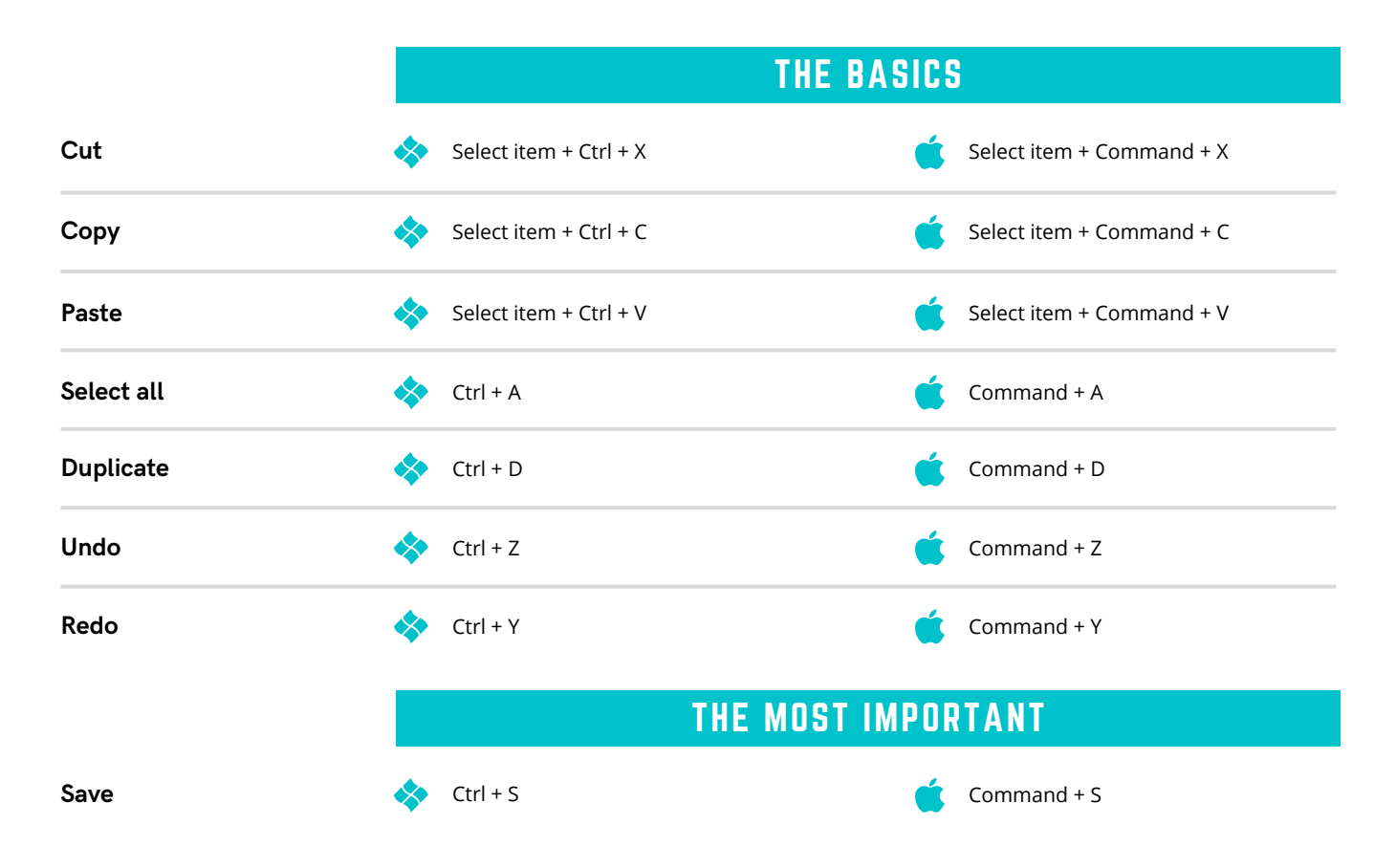

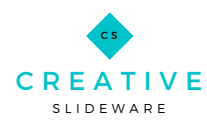

For more information on how to put hot keys into practice, visit creativeslideware.com